Specific roles were defined for ead-CoPS

- –supervise recruitment of program subspecialties
- –maintain list of participating programs
- –coordinate IRB application (especially identify programs from same in
- -point of contact for subspecialt
- –prepare data for presentations
- –organize calls and meetings APPD LEARN
- –assist with IRB application
- $-$ assist with creation of learner
- -develop web-based data colled
- –manage and "cleanup" data
- –perform data analysis

- recruit programs within their su
- provide instruction to programs and data entry
- –assist with IRB submission
- $-$ assist with program complianc collection

 $-$  provide expertise regarding study design

#### APPD Fellowship Executive Com

- –assist with subspecialty recruit
- –disseminate information
- All stakeholders provided input
- In its initial project, SPIN conduct evaluating entrustment decision common pediatric subspecialty Professional Activities (EPAs)
- –goal of  $\geq$  20% program particip subspecialty
- -data collected in the fall 2014

Richard B. Mink MD MACM, Carol L. Carraccio MD MA, Alan Schwartz PhD, Christiane E. Dammann MD, Pamela C. High MD, Jennifer Kesselheim, MD EdM, Kathleen McGann MD and Bruce E. Herman MD for the Subspecialty Pediatrics Investigator Network (SPIN)

Harbor-UCLA Medical Center, Torrance, CA; American Board of Pediatrics, Chapel Hill, NC; University of Illinois College of Medicine at Chicago, Chicago, IL; Tufts Medical Center, Boston, MA; Brown University, Providence, RI; Boston Children's Hospital, Boston, MA; Duke University Hospital, Durham, NC and University of Utah, Salt Lake City, UT

# **Introduction Methods**

# **ESTABLISHING A MEDICAL EDUCATION RESEARCH NETWORK FOR THE PEDIATRIC SUBSPECIALTIES**

- The challenge to meaningful research in medical education is the need for large sample sizes so that innovative approaches can be adequately assessed
- Trainees also need to be evaluated in different educational settings to understand what functions well in which environment and why or why not
- Data obtained from studies of resident education may not be applicable to fellows since faculty have more longitudinal experiences with fellows
- There is a need to develop a medical education research network to improve the education and assessment of pediatric subspecialty trainees

# **Objective**

## **Conclusions**

ubspecialty medical educational N, representing all ABP-certified pspecialties, was successfully utilized

provides a critical infrastructure for e education of fellows and also pository for data that can be ther studies

# **Collaborators**

Ibrahim, E Alderman, C Allen, D Allen, M Amaya, R Amirnovin, J Anders, L ly-Mohammed, J Barker, C Barlow, A Barnes, G Barretto, C Barron, C Bendel, J aufox, B Bokor, M Bone, K Booth, D Boyer, J Brancato, S Bratton, L Brion, M on, F Carnevale, M Carney, M Caserta, J Chapman, J Clingenpeel, D Coury, R nehy, C Doughty, L Doughty, A Dozor, J El Khoury, S Etheridge, F Erenberg, C tle, M Federman, H Feldman, B Felt, G Fleming, L Frank, S Friedman, J Frohna, M on, M Gillam-Krakauer, J Glickstein, B Gonzalez, B Gottleib, D Green, M Green, P d Haller, R Harb, K Hardy, N Harik, V Havalad, V Heffner, J Helderman, M Henry, oover, H Hsu, E Jacobs, J Jaroscak, L Johnston, S Johnston, T Johnston, J (ato, J Katz, N Kellogg, J Kiger, J Kim, O Kim, B Kinane, E Klein, S Krishnan, M key, E Lawson, T Lee, Y Lee-Kim, M Letson, S Long, M Lowe, S Lusman, R Lutes Marzan, K Mason, L Matheo, C Mauras, C McAneney, M McCabe, L McGuinn, A liller, M Moffatt, Z Molle-Rios, R Mohon, R Monzavi, P Moore, K Nanda, A locton, V Norwood, N Patel, J Pinheiro, J Pohl, K Potter, B Printz, R Quigley, A nathan, A Rao, K Rehder, B Reinking, W Rice, Y Rivas, N Roizen, J Rose, M skind, A Ross, K Rouster-Stevens, I Sami, A Savant, S Savelli, W Sayej, A J Sharma, T Sharma, E Shereck, K Simonsen, T Simpson, L Siqueira, A ano, K Soren, T Stanley, S Starling, P Steuber, B Stryjewski, A Talati, P Teaford, itus, R Tower, M Trent, D Vanderbilt, S van Schaik, L Varlotta, M Vasquez, K /alton, A Warwick, W Waz, J Weiner, L Weiner, T Weinstein, J Welch, L Widdice, S Yussman, A Zubrow

na Ramirez, BS vided by the ABP Foundation

The objective was to create a pediatric subspecialty medical education research network that could be used to establish best practices in the education and assessment of pediatric fellows.

#### Subspecialty Representatives

#### ABP

# **Results**

and Critical Care had the highest ograms participating (table 2) tal-Behavioral Pediatrics and Child ed the greatest percentage of ble  $2)$ 

of all ACGME accredited pediatric programs participated

data from the EPA study, 7 abstracts cepted to 3 different meetings PD & PAS)

### **SPIN Steering Committee**

ardiology: Gina Baffa; Child Abuse: Bruce Herman; Critical Care: David al Pediatrics: Jill Fussell & Pam High; EM: Deb Hsu; Endocrinology: Dianne uer; Heme-Onc: Jennifer Kesselheim; ID: Angie Myers & Kammy McGann; Refatricia Chess; Nephrology: John Mahan; Pulmonary: Pnina Weiss; PD LEARN: Alan Schwartz; ABP: Carol Carraccio; APPD Fellowship Committee

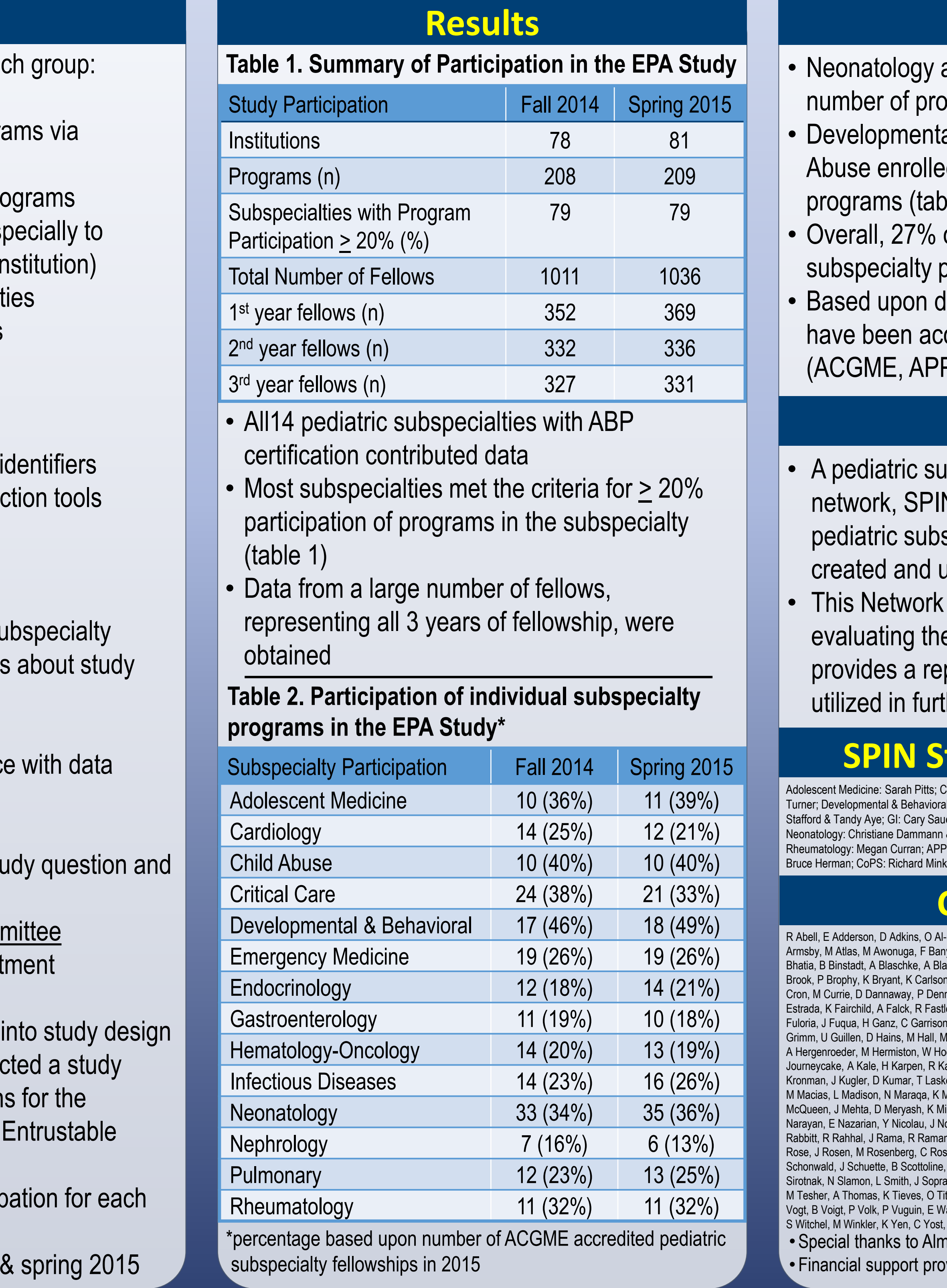

# **Methods**

- The Subspecialty Pediatrics Investigator Network (SPIN) was conceived as a collaborative effort of CoPS, APPD LEARN, the ABP and the APPD Fellowship Committee
- •Goal was to take advantage of the expertise of each group
- Each subspecialty identified up to 2 representatives
	- these individuals, along with the organizational leaders, comprised the SPIN Steering Committee